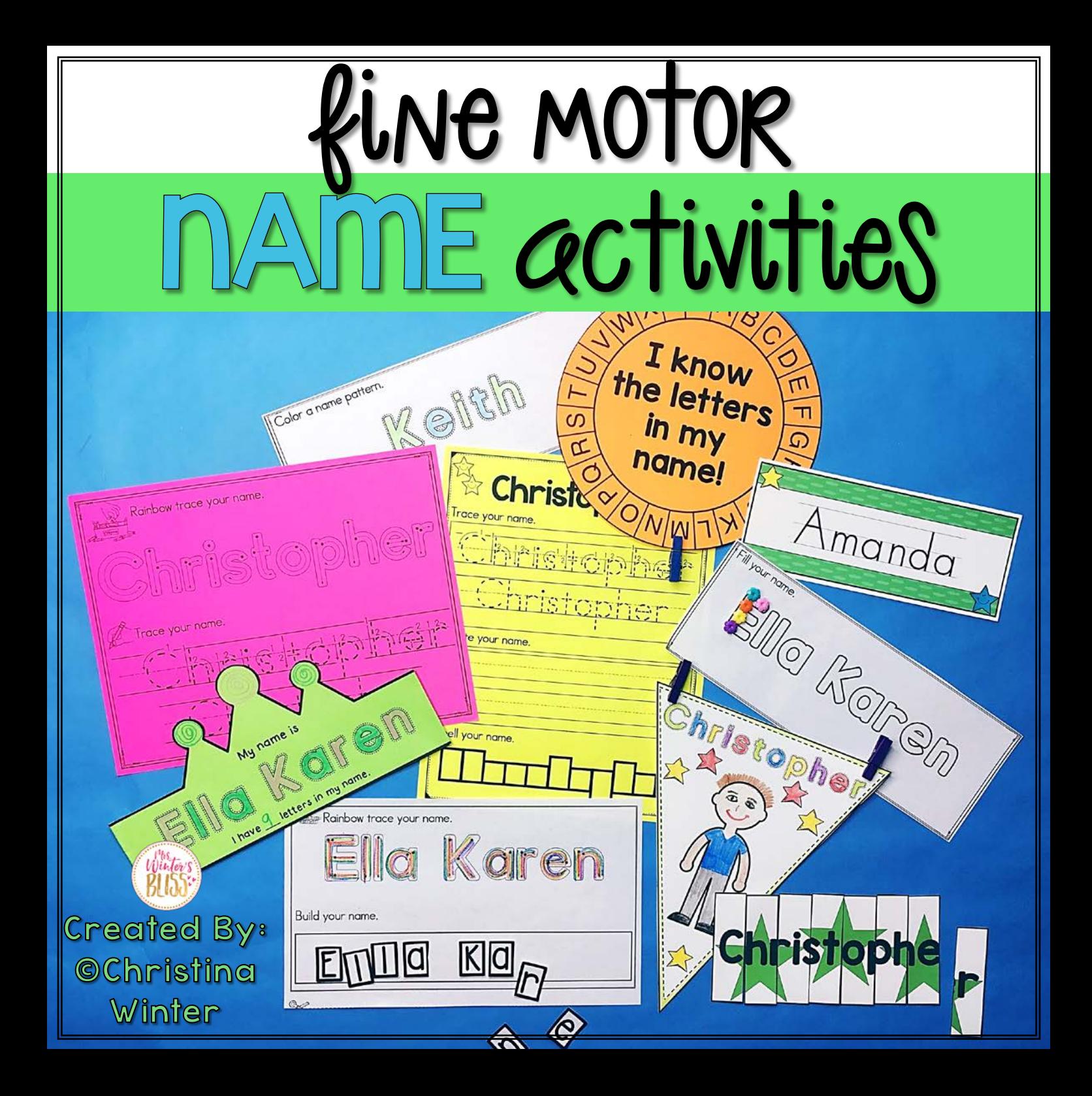

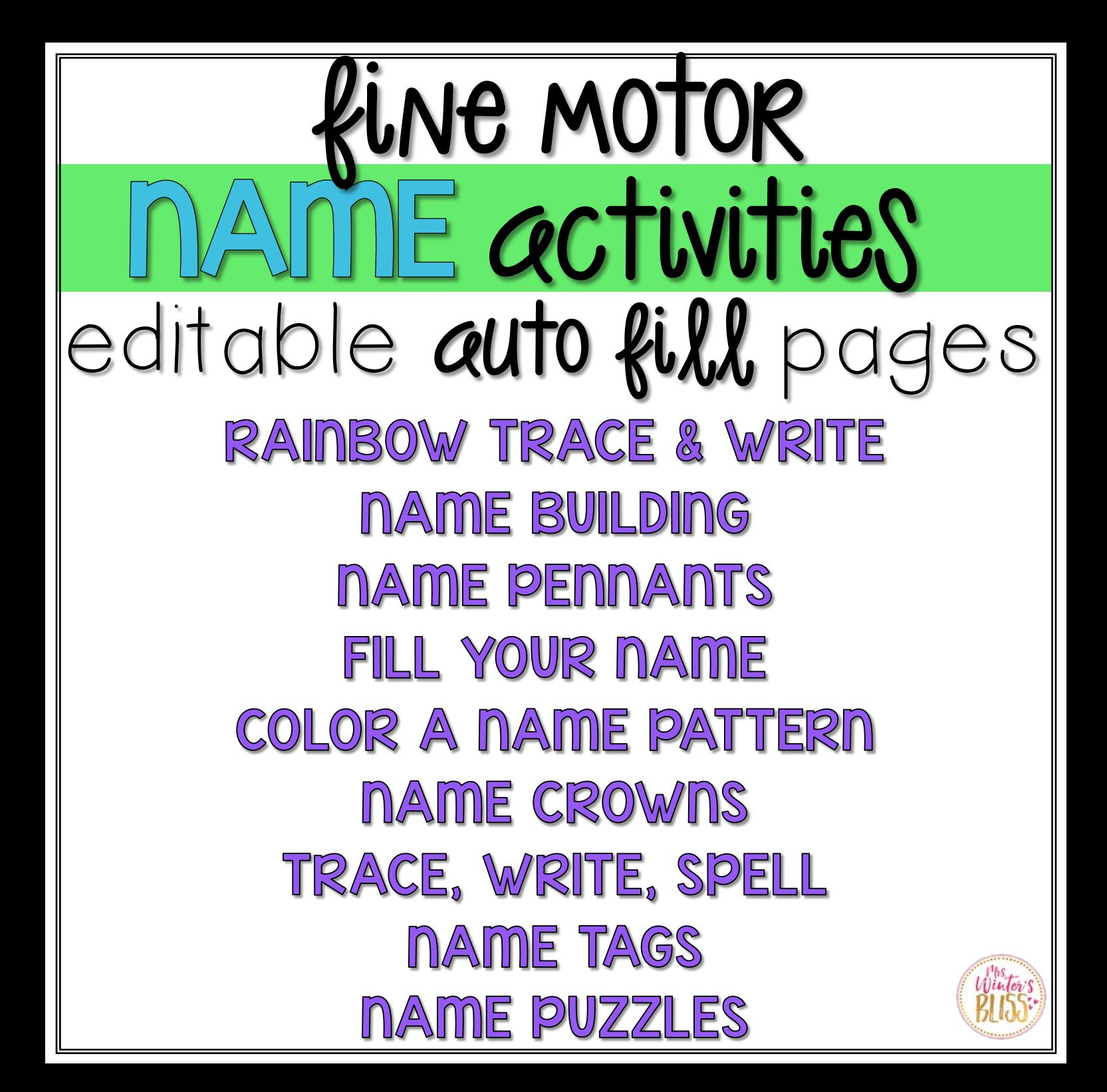

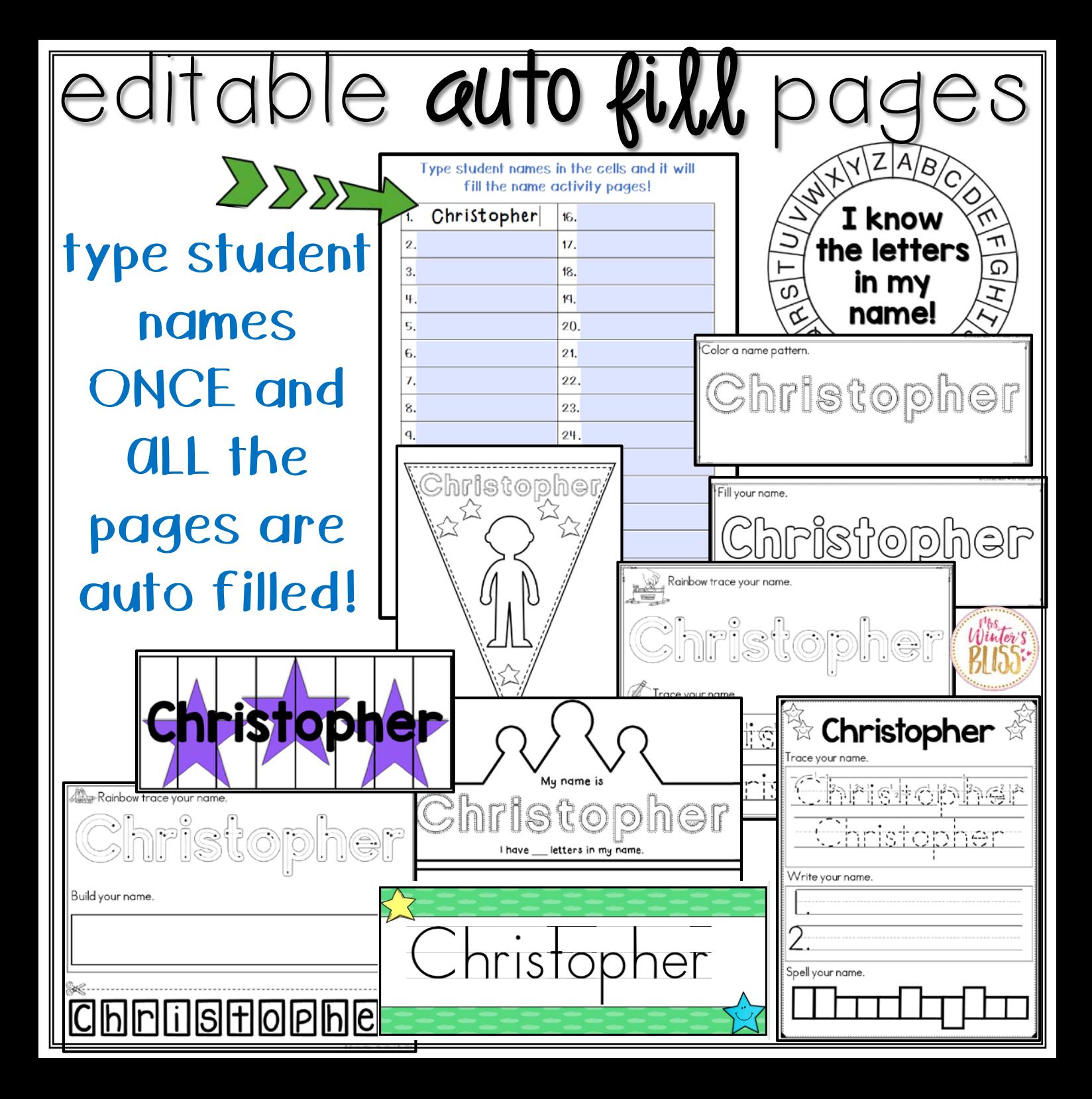

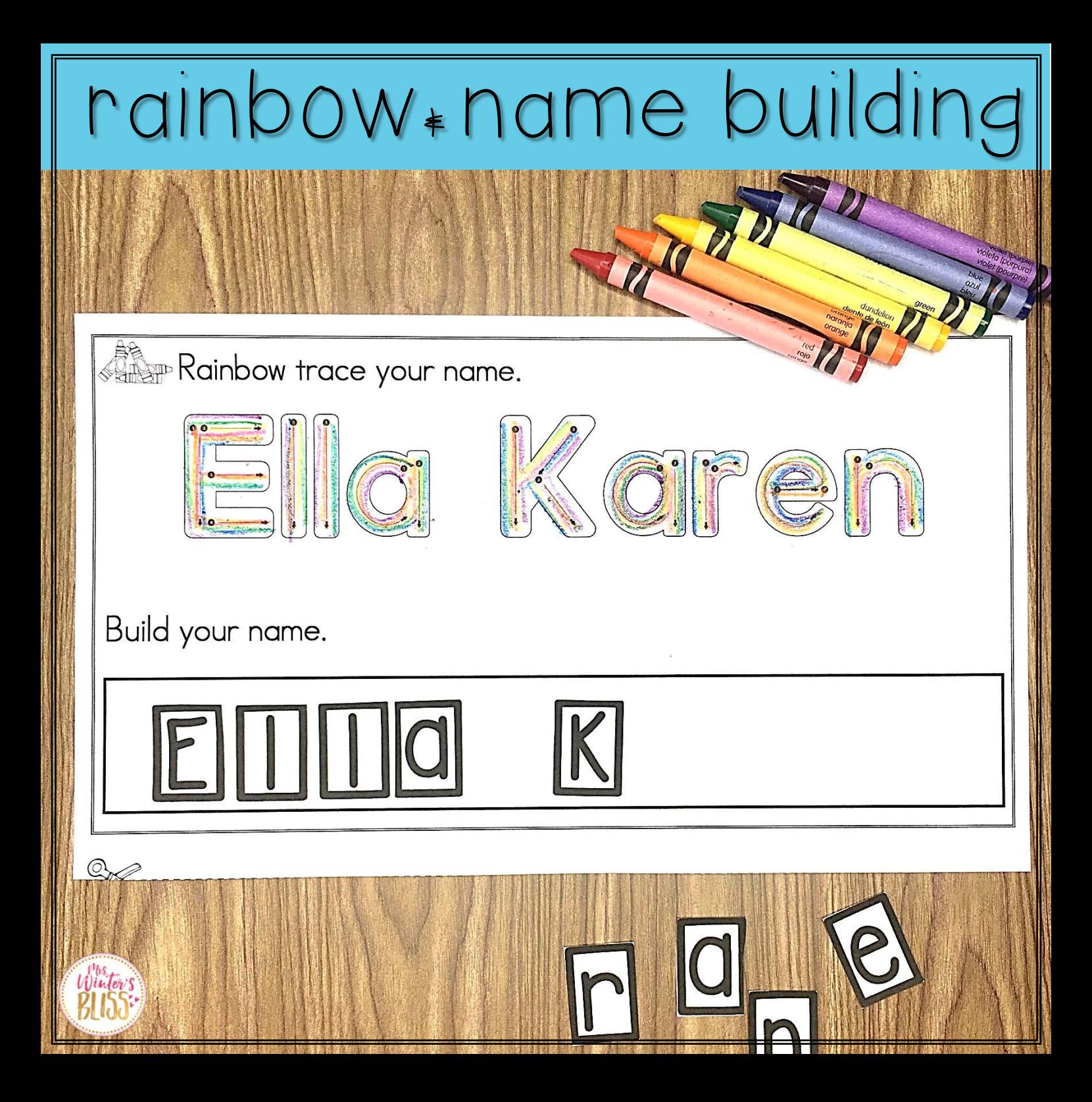

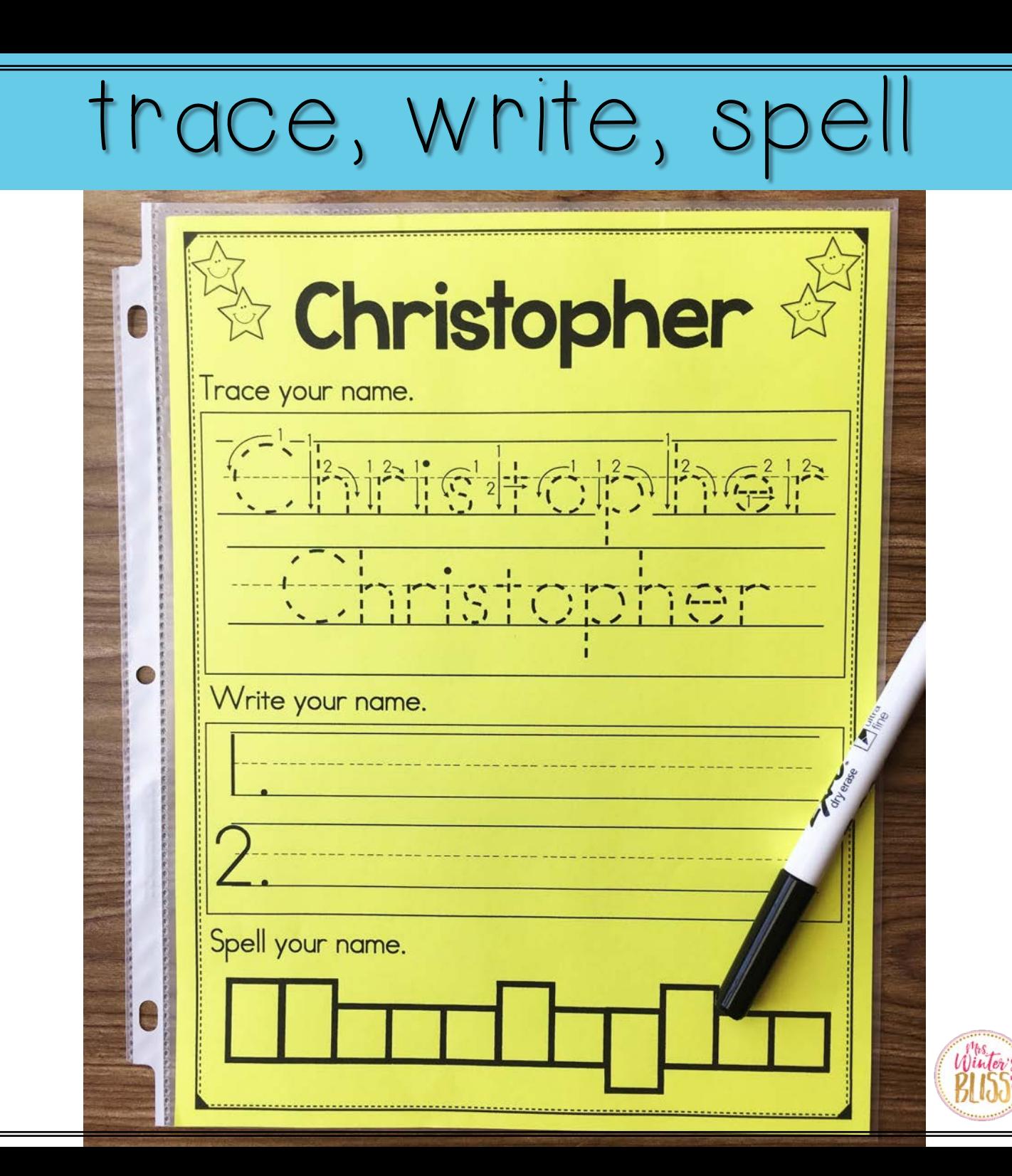

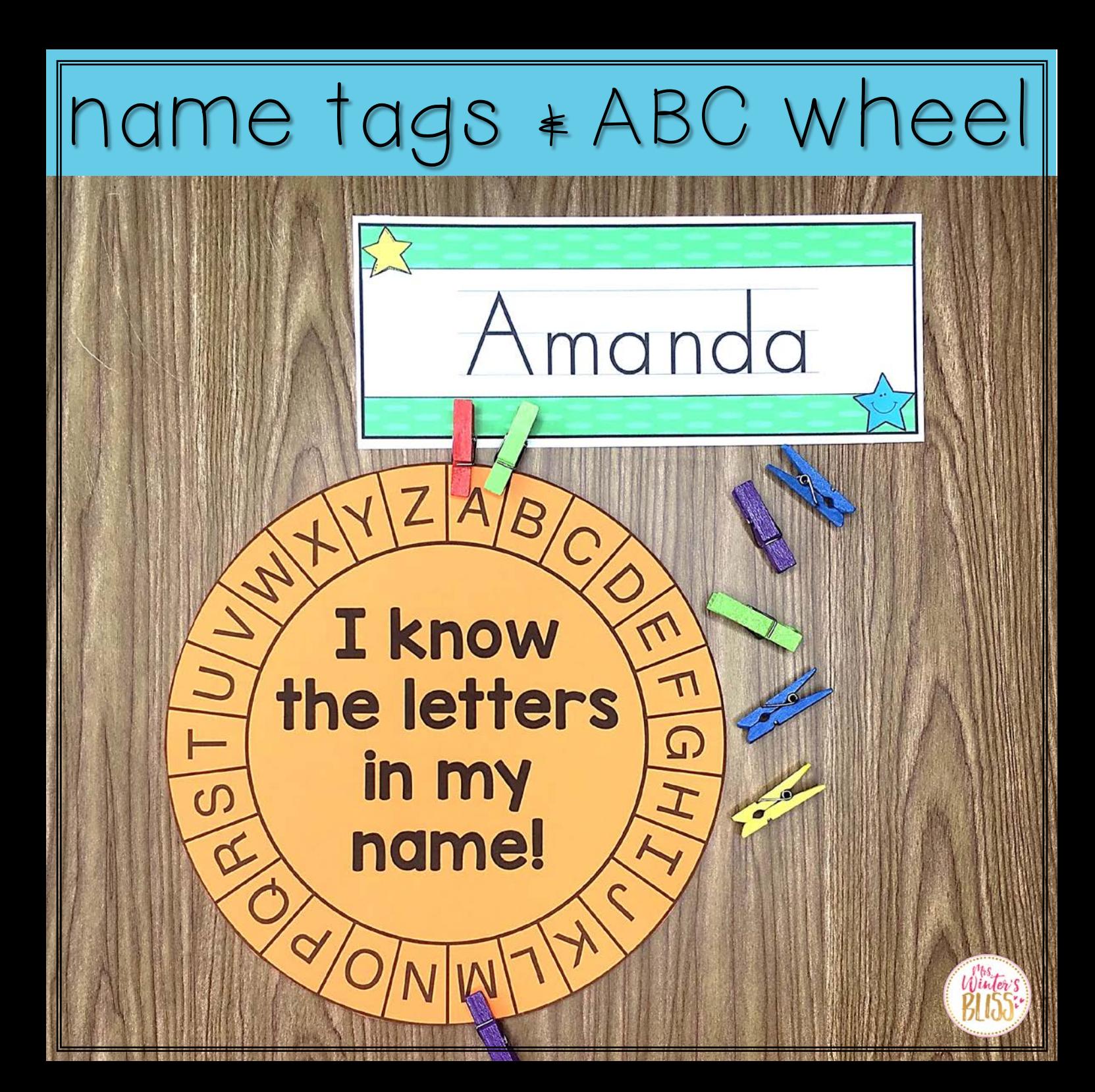

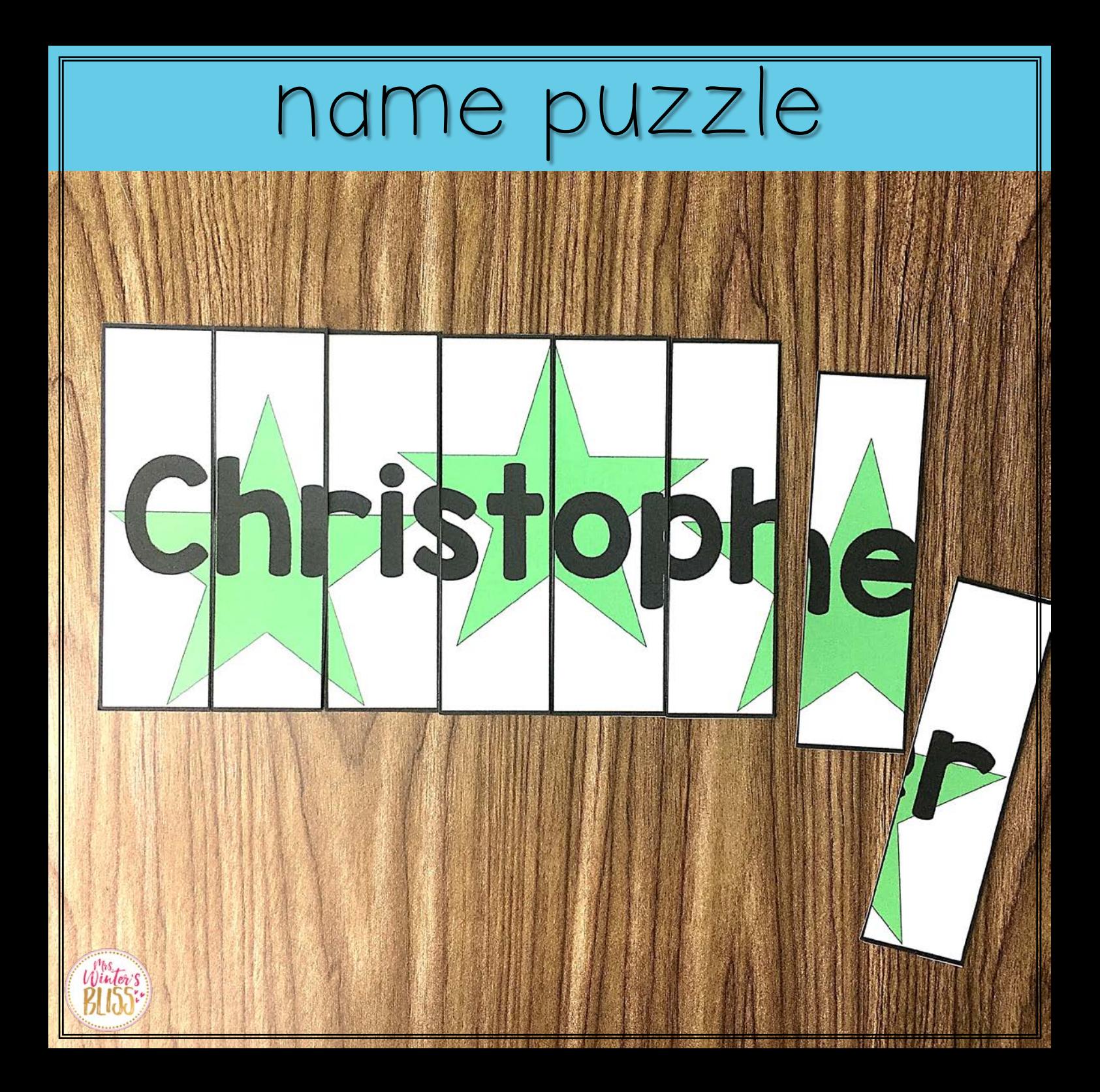

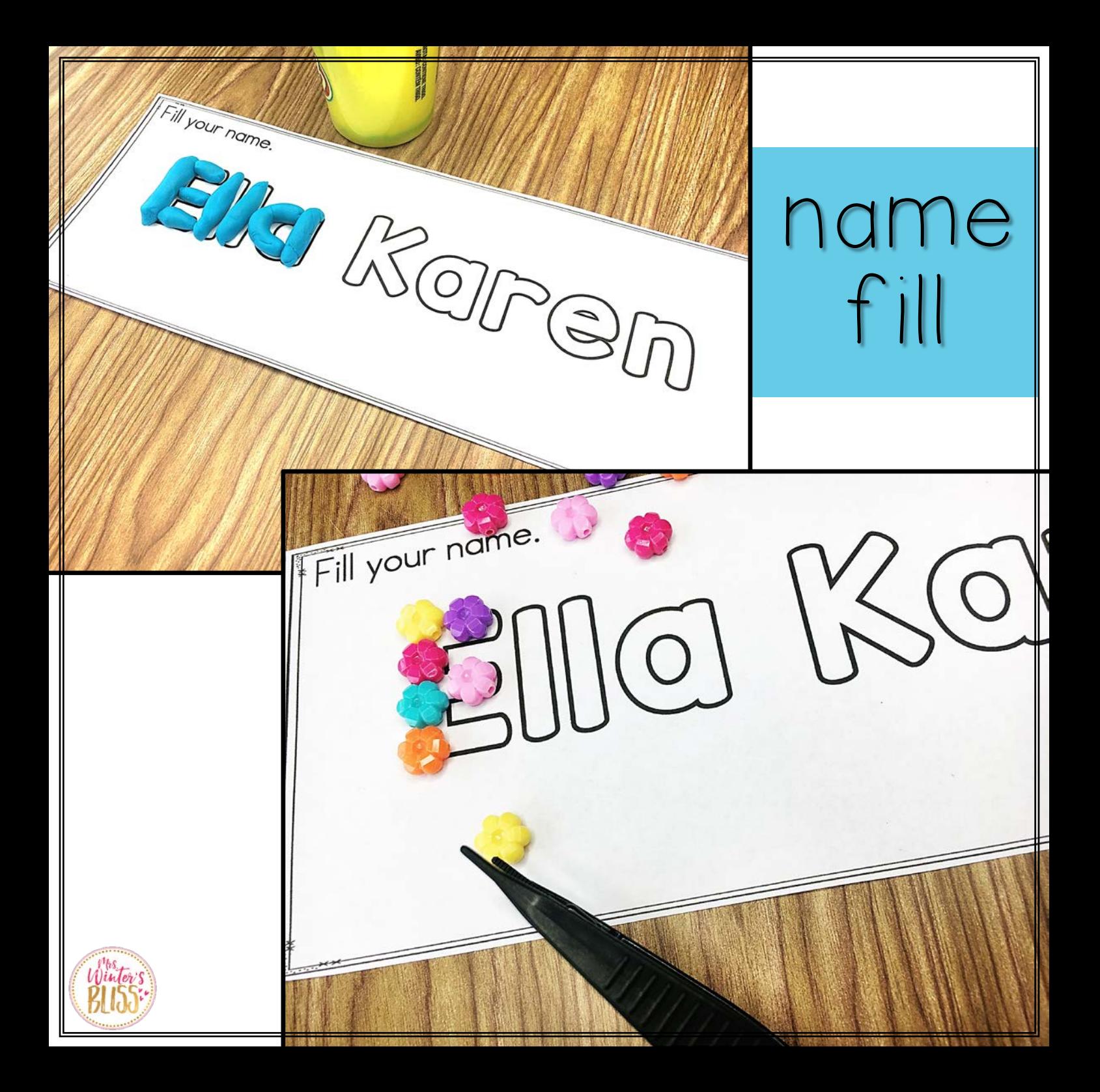

## name crowns

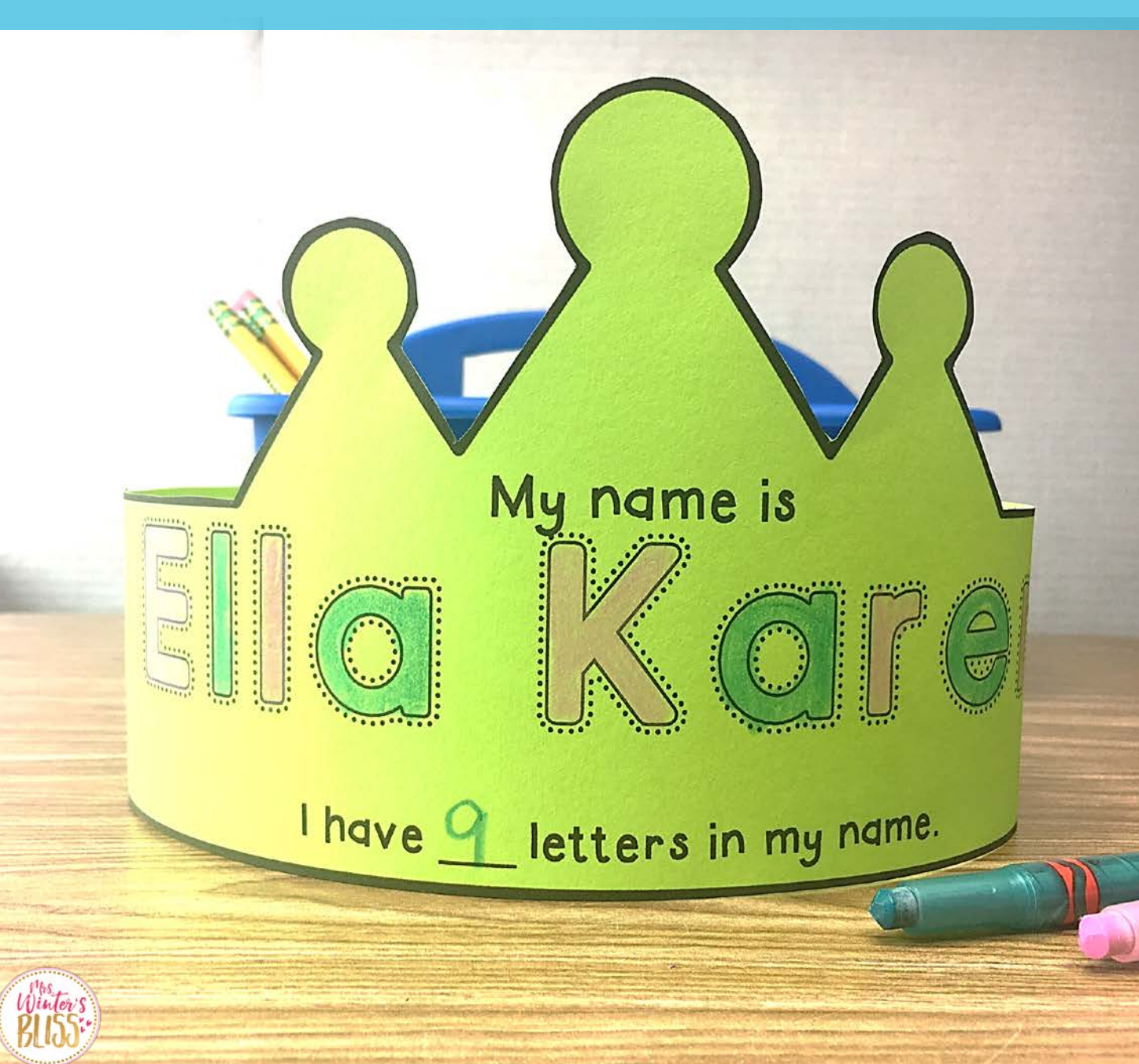

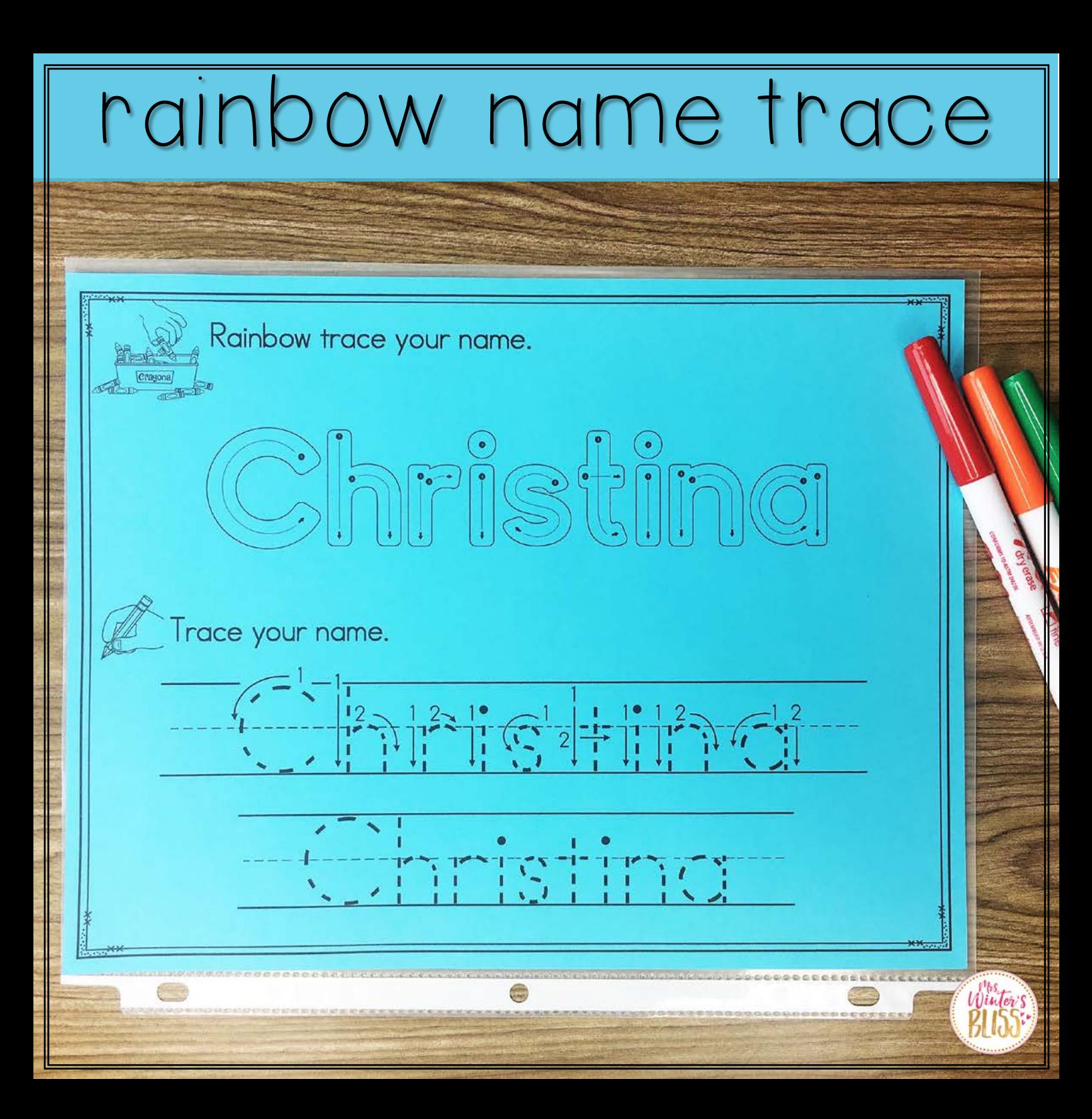

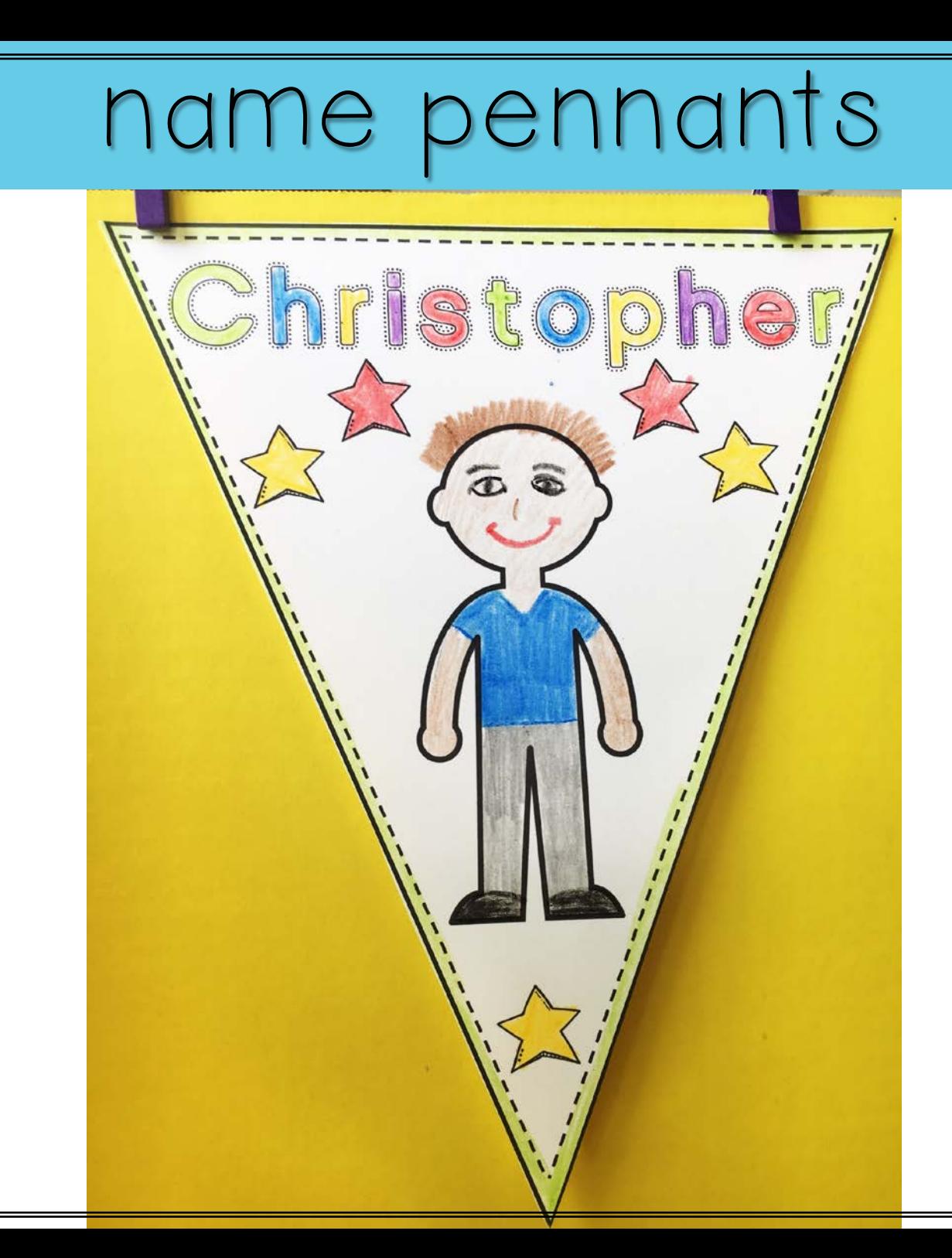

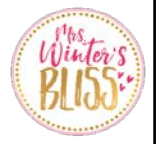